Overlap\_fetal\_midbrain\_Het

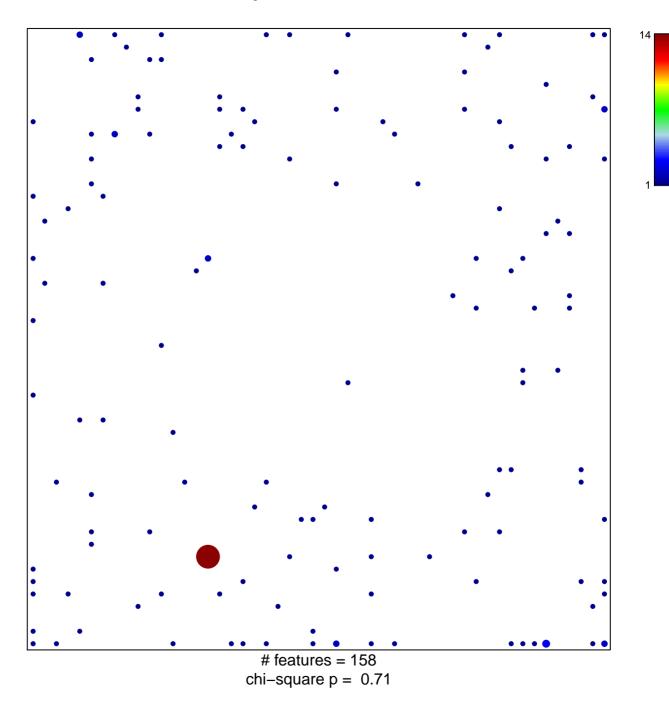

## Overlap\_fetal\_midbrain\_Het

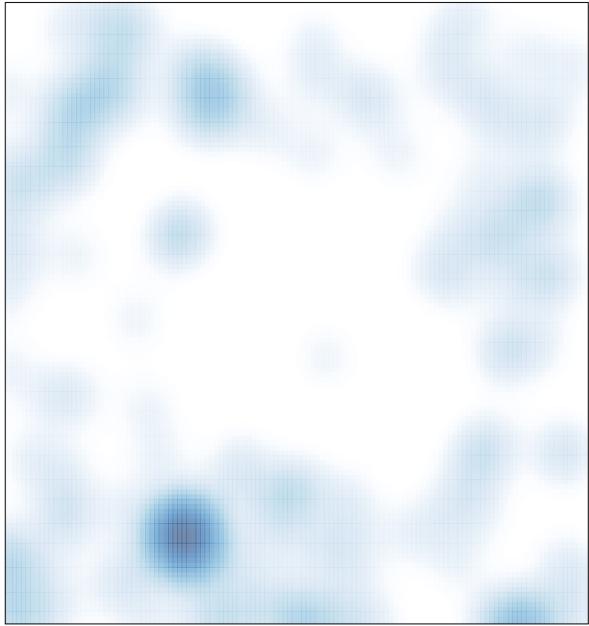

# features = 158 , max = 14